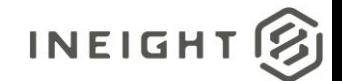

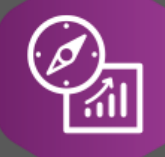

# Explore API Documentation

Explore\_Plan\_WorkPlanRisk Version 2.0

Last Modified: 11/14/2023

This document contains confidential and proprietary information of InEight Inc. Disclosure is prohibited. All rights are reserved. © InEight 2019.

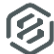

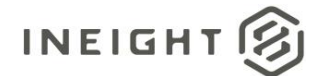

# <span id="page-1-0"></span>Change Log

This changelog only contains significant or notable changes to the revision. Any editorial type changes or minor changes are not included.

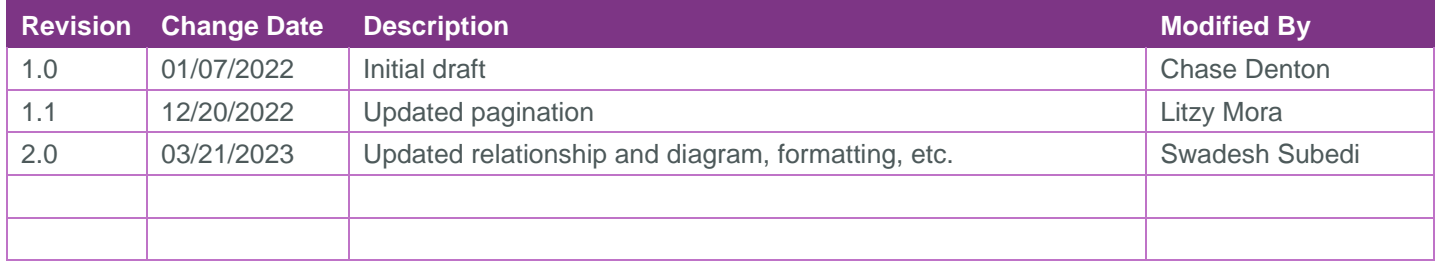

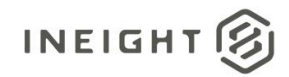

# Contents

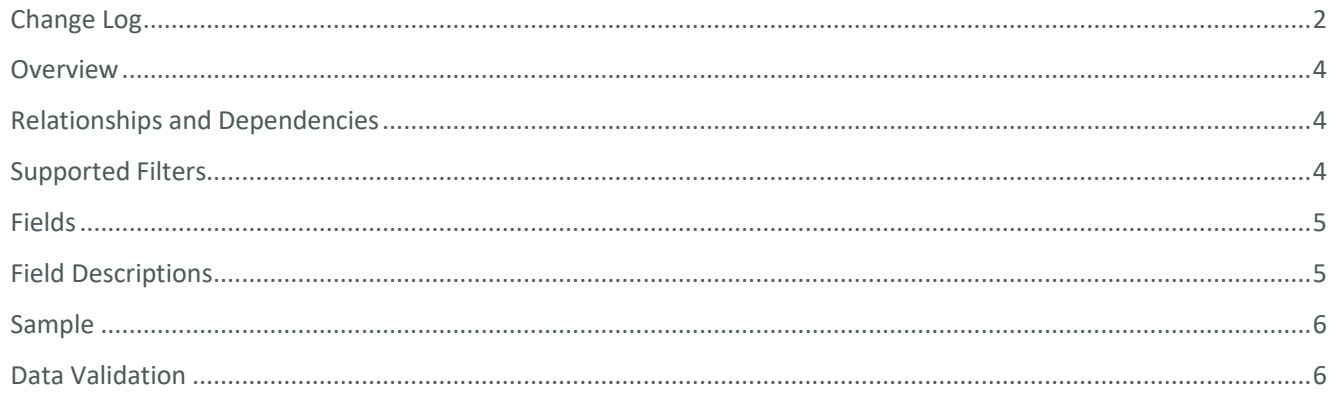

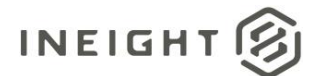

### <span id="page-3-0"></span>**Overview**

The *Explore\_Plan\_WorkPlanRisk* API is intended to provide information on risk from work plans that also can be tied to cost items.

## <span id="page-3-1"></span>Relationships and Dependencies

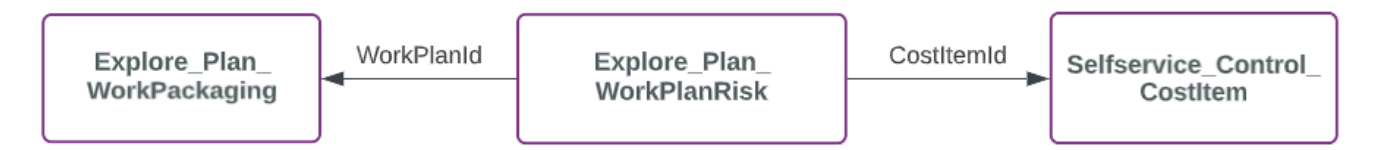

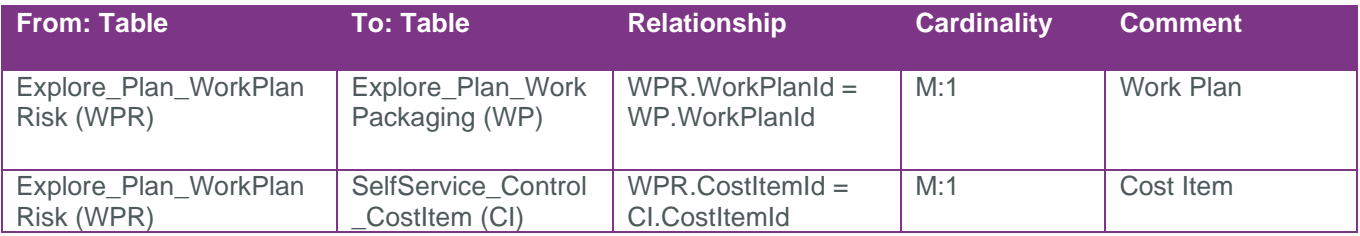

#### API Detail

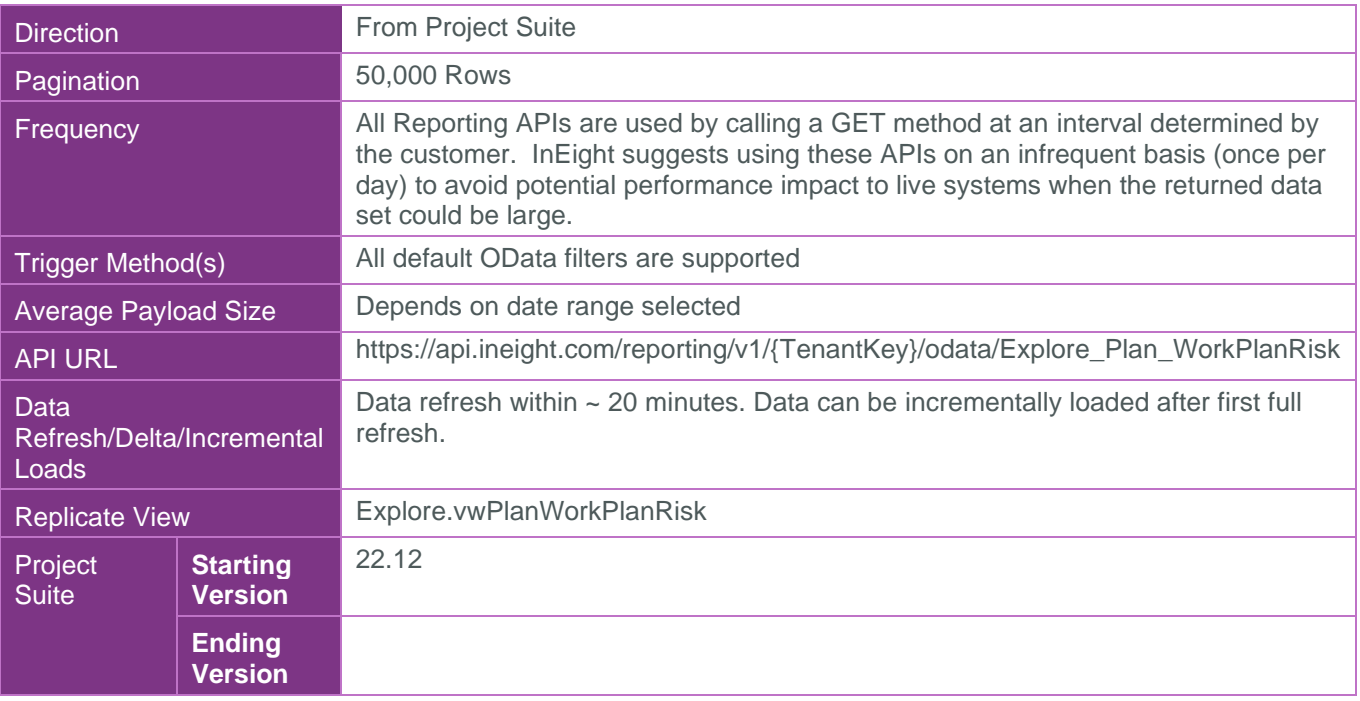

### <span id="page-3-2"></span>Supported Filters

All default OData filters are supported by this API.

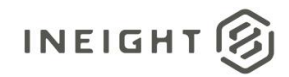

# <span id="page-4-0"></span>Fields

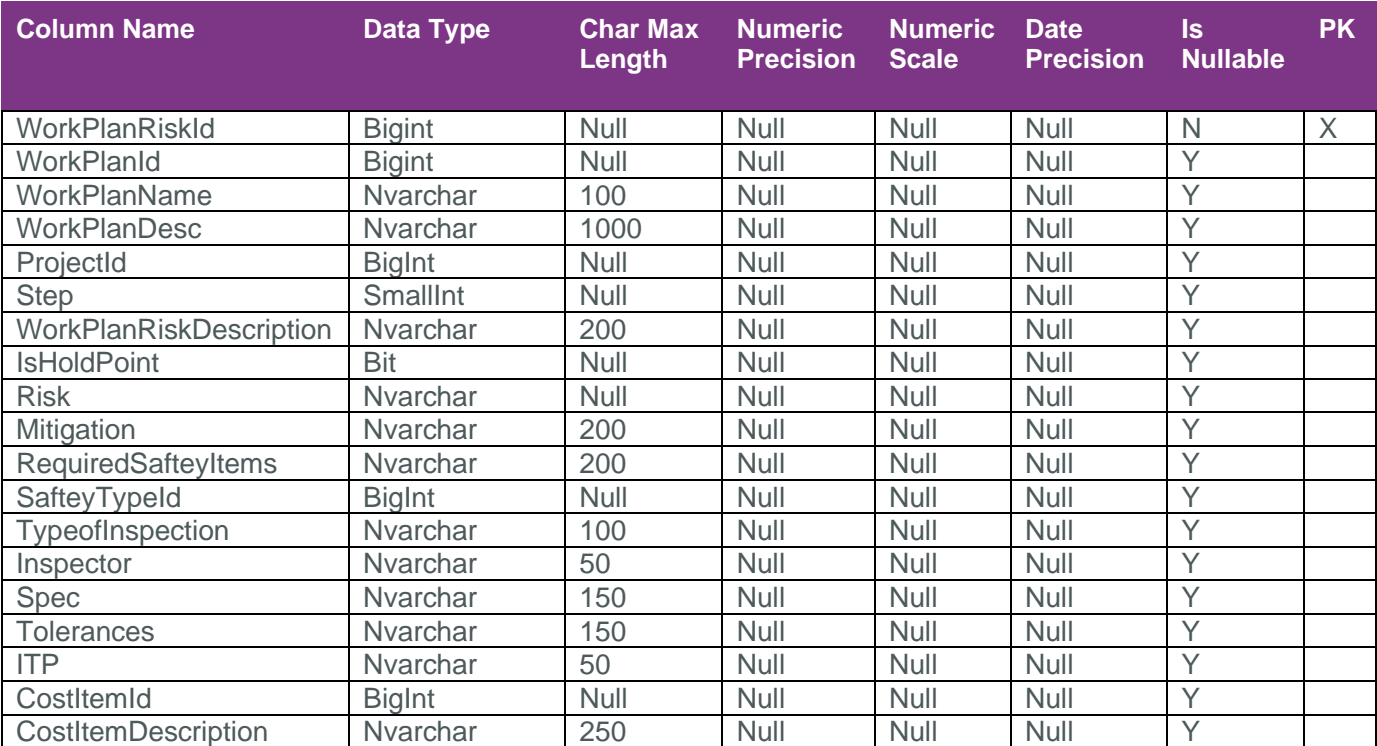

# <span id="page-4-1"></span>Field Descriptions

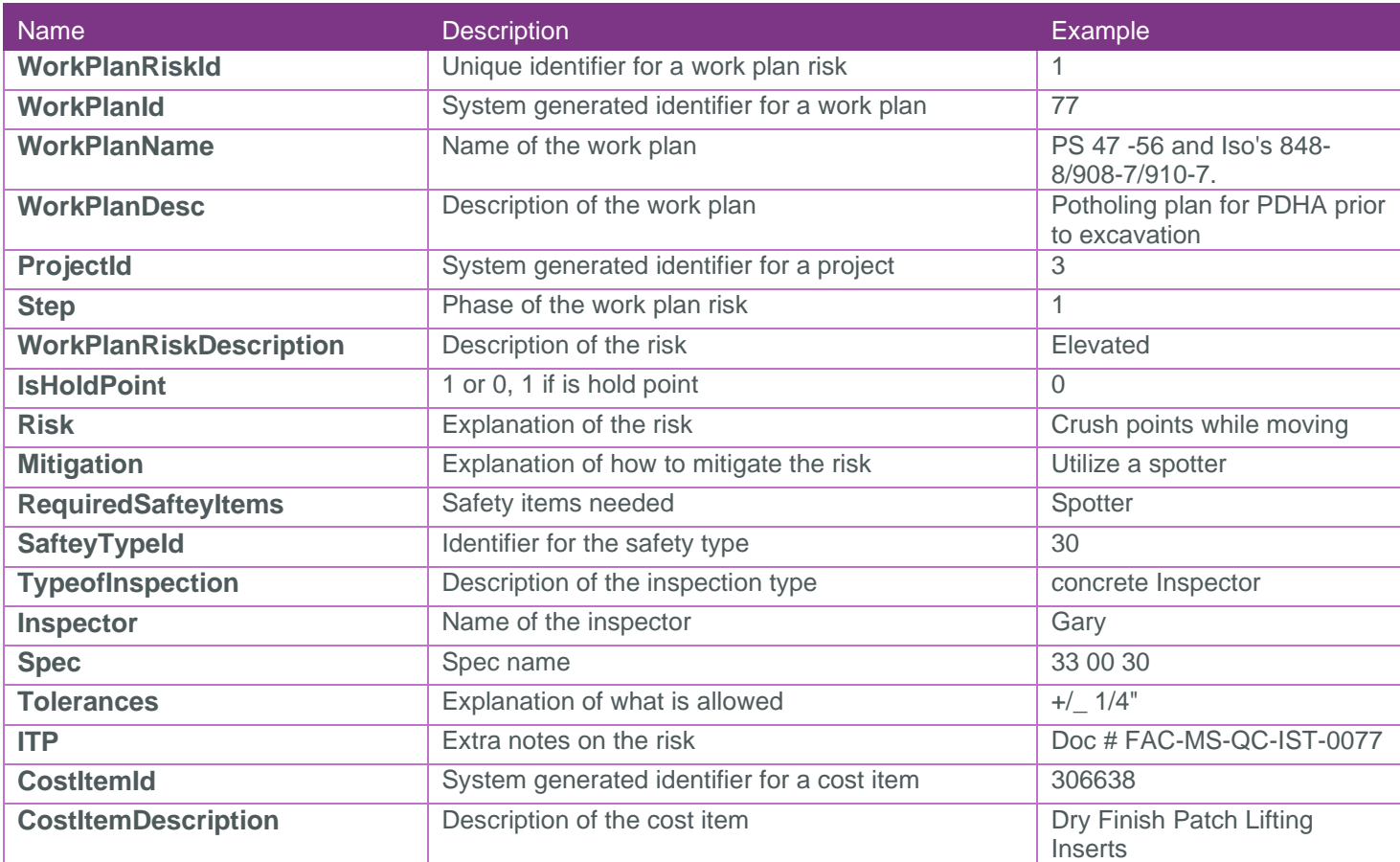

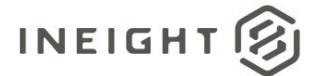

# <span id="page-5-0"></span>Sample

{ https://api.ineight.com/reporting/v1/{TenantKey}/odata/Explore\_Plan\_WorkPlanRisk[?\$expand][&\$filter][&\$s elect][&\$orderby][&\$top][&\$skip][&\$count] }

# <span id="page-5-1"></span>Data Validation

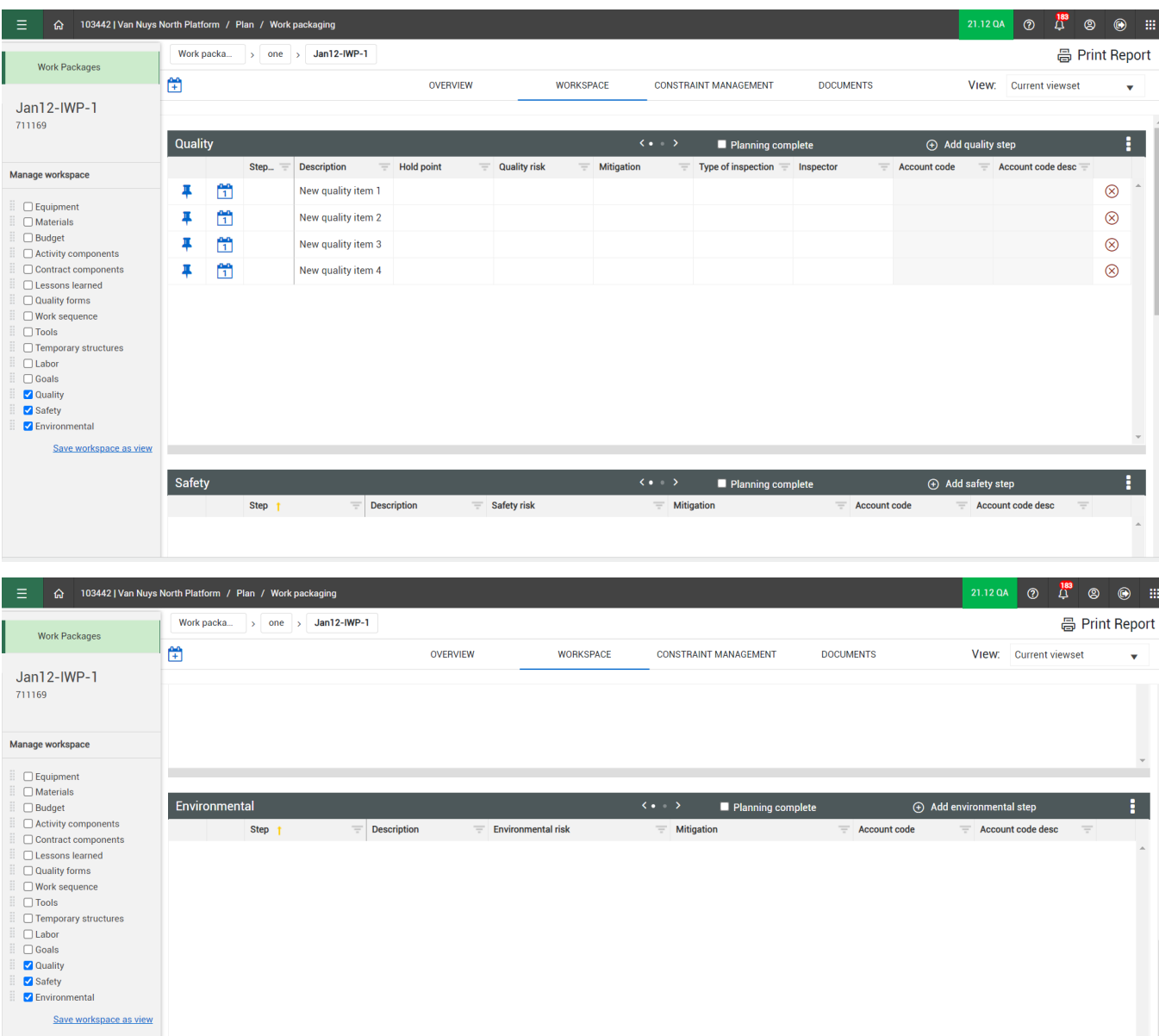